Государственное бюджетное учреждение дополнительного образования Дом детского творчества Центрального района Санкт-Петербурга «Фонтанка-32»

ПРИНЯТА решением Педагогического Совета ГБУДО ДДТ «Фонтанка-32»

УТВЕРЖДЕНА приказом ГБУДО ДДТ «Фонтанка-32»

№ 87-о от 29 августа 2023 г.

Директор ГБУДО ДДТ «Фонтанка-32»

Л.В. Леонова

Леонова Людмила Викторовна

Подписано цифровой подписью: Леонова Людмила Викторовна Дата: 2023.09.01 12:48:22 +03'00'

#### **ДОПОЛНИТЕЛЬНАЯ ОБЩЕРАЗВИВАЮЩАЯ ПРОГРАММА**

# **«Дизайн и компьютерная графика»**

для учащихся 12-17 лет срок реализации 1 год

> Разработчик: Соколова В.С. педагог дополнительного образования

Протокол № 3

от 29 августа 2023 г.

# **ПОЯСНИТЕЛЬНАЯ ЗАПИСКА.**

При разработке дополнительной общеобразовательной программы студии Дизайна и компьютерной графики основными нормативно-правовыми документами являются следующие:

1. Федеральный Закон от 29.12.2012 № 273-ФЗ «Об образовании в Российской Федерации» (далее — ФЗ-273).

2. Федеральный Закон от 31.07.2020 № 304-ФЗ «О внесении изменений в Федеральный закон Российской Федерации «Об образовании в Российской Федерации» по вопросам воспитания».

3. Федеральный проект «Успех каждого ребенка» (утвержден на заседании проектного комитета по национальному проекту "Образование" 07.12.2018, протокол № 3).

4. Стратегия развития воспитания в РФ на период до 2025 года / Распоряжение Правительства Российской Федерации от 29.05.2015 № 996-p.

5. Концепция развития дополнительного образования детей до 2030 года / Распоряжение Правительства Российской Федерации от 31.03.2022 № 678-р.

6. Приказ Министерства образования и науки Российской Федерации от 23.08.2017 № 816 «Об утверждении Порядка применения организациями, осуществляющими образовательную деятельность, электронного обучения, дистанционных образовательных технологий при реализации образовательных программ».

7. Приказ Министерства труда и социальной защиты Российской Федерации от 05.05.2018 № 298 «Об утверждении профессионального стандарта "Педагог дополнительного образования детей и взрослых"».

8. Приказ Министерства просвещения Российской Федерации от 27.07.2022 № 629 «Об утверждении Порядка организации и осуществления образовательной деятельности по дополнительным общеобразовательным программам» (далее — Порядок).

9. Приказ Министерства просвещения Российской Федерации от 13.03.2019 № 114 «Об утверждении показателей, характеризующих общие критерии оценки качества условий осуществления образовательной деятельности организациями, осуществляющими образовательную деятельность по основным общеобразовательным программам, образовательным программам среднего профессионального образования, основным программам профессионального обучения, дополнительным общеобразовательным программам».

10. Приказ Министерства просвещения Российской Федерации от 03.09.2019 № 467 «Об утверждении Целевой модели развития региональных систем дополнительного образования детей» (далее - Целевая модель).

11. Приказ Министерства образования и науки Российской Федерации и Министерства просвещения Российской Федерации от 05.08.2020 № 882/391 «Об организации и осуществлении образовательной деятельности по сетевой форме реализации образовательных программ».

12. Постановление Главного государственного санитарного врача Российской Федерации от 28.09.2020 № 28 «Об утверждении санитарных правил CП 2.4.3648-20 "Санитарноэпидемиологические требования к организациям воспитания и обучения, отдыха и оздоровления

детей и молодежи».

13. Постановление Главного государственного санитарного врача Российской Федерации от 28.01.2021 № 2 «Об утверждении санитарных правил и норм СанПиН 1.2.3685- 21 «Гигиенические нормативы и требования к обеспечению безопасности и (или) безвредности для человека факторов среды обитания» *(рзд.VI. Гигиенические нормативы по устройству, содержанию и режиму работы организаций воспитания и обучения, отдыха и оздоровления детей и молодежи»).*

#### **НАПРАВЛЕННОСТЬ ПРОГРАММЫ**

#### **Техническая**

### **АДРЕСАТ ПРОГРАММЫ.**

#### **Программа рассчитана на учащихся 12-17лет.**

В группу принимаются учащиеся 6 класса и старше. Для успешного освоения программы необходим определенный объем знаний школьной программы. Учащиеся должны уметь вычислять проценты и пропорции, иметь представления о геометрии пространства, быть знакомыми с основами физики, а так же способными пользоваться справочной литературой. В группу принимаются учащиеся с минимальным уровнем владения компьютером.

# **АКТУАЛЬНОСТЬ ПРОГРАММЫ.**

Актуальность данной программы заключается в том, что детям интересно вносить новые элементы в своё творчество, пробовать новые техники. Это помогает им выразить себя, обратить на себя внимание.

Работа с компьютерной графикой - одно из самых популярных направлений использования персональных компьютеров, причем занимаются этой работой не только профессиональные художники и дизайнеры, но и любители.

Создание рисунков в графических редакторах – это способ ярко, эффективно и понятно рассказать о своих мечтах и мыслях, привлечь внимание к своим идеям, к своему видению объектов и явлений окружающей действительности и произвести нужное впечатление.

# **ОТЛИЧИТЕЛЬНЫЕ ОСОБЕННОСТИ.**

Особенностью данной программы является то, что при подробном изучении новой темы, дети работают не только на компьютерах, но и выполняют рисунки с помощью различных художественных техник. Это позволяет не терять графические навыки, приучает их правильно держать перо, чувствовать нажим настоящей кисти и электронной. Такое тесное взаимодействие между компьютером и ручной техникой выполнения работ учит детей создавать универсальные композиции, которые легко воспроизводятся на компьютере и при этом выглядят достойно, лаконично и понятно на листе бумаги.

Перевод рисунка, выполненного на бумаге, в цифровой вид, повышает качество работы, позволяет довести работу до совершенного вида, дополнительно ее обработать в графическом редакторе, облегчает процесс стилизации изображения под один из видов изобразительной деятельности, при этом поддерживая и развивая свой графический навык.

Задания разработаны таким образом, что дети начинают овладевать знаниями работы в программе от более простых к более сложным, постоянно закрепляя полученную информацию во время уроков и дома. Это дает возможность детям лучше запомнить информацию и применять полученные навыки в последующих работах, что, в свою очередь, улучшает качество работ и уменьшает время их выполнения. Таким образом, каждое последующее задание составлено так, что дети должны применять умения, полученные ранее, закрепляя художественные приемы и знания. В конце каждого изученного раздела делается итоговая работа, которая показывает чему научился ребенок за определенный период. При создании данной программы были учтены возрастные особенности учащихся. На занятиях дети получают практические навыки работы с компьютером и графическими программами.

Курс включает теоретические беседы и практические занятия. В программе предусмотрены занятия по 3D моделированию. В процессе выполнения учащимися творческих работ, дети выполняют задания, включающие в себя сбор материала (иллюстрации, фотографии и т.п.) рекламных буклетов, визиток, и другой печатной продукции с которой дети сталкиваются в повседневной жизни, а так же выполнение эскизов на бумаге.

 Большое воспитательное значение имеет подведение итогов работы, анализ, оценка и самооценка ребятами своей деятельности.

В конце обучения – защита творческих работ с использованием мультимедиа технологий.

Уровень освоения программы – **общекультурный**

#### **Объем и срок освоения программы**

Образовательная программа «Дизайн и компьютерная графика» рассчитана на 1 год обучения. Общее количество часов 144 часа - 2 раза в неделю по 2 часа.

#### **ЦЕЛЬ:**

Научить владеть компьютером как средством решения практических задач связанных с графикой и мультимедиа, подготовить учеников к активной полноценной жизни и работе в условиях технологически развитого общества, при этом совмещать работу на компьютере с работой на бумаге для поддержания и развития графического навыка.

#### **ЗАДАЧИ:**

#### **Обучающие**

1. Приобретение навыков создавать и обрабатывать рисунки с использованием графических редакторов.

2.Включение учащихся в практическую деятельность

3.Развитие мотивации к сбору информации

#### **Развивающие**

1.Развитие деловых качеств, таких как самостоятельность, ответственность, активность, аккуратность.

2.Развитие творческой деятельности, и возможности использовать знания, полученные при работе с техникой в новых видах деятельности.

3.Развитие у учащихся навыков критического мышления.

4. Раскрытие креативных способностей.

5. Привитие интереса к искусству, дизайну, 3D моделированию

#### **Воспитательные**

- 1.Формирование потребности в саморазвитии
- 2.Формирование активной жизненной позиции
- 3. Воспитание художественно-эстетического восприятия окружающего мира.

### **ПЛАНИРУЕМЫЕ РЕЗУЛЬТАТЫ.**

### **Предметные:**

К концу обучения учащийся должен уметь самостоятельно ориентироваться в современных графических программах, не бояться использовать неизвестные графические программы, уметь преобразовывать фото в цифровое изображение, редактировать фото без заметных мазков, точек, шумов. Уметь создавать простой коллажный рисунок. Уметь рисовать 3D объекты. Сохранять проект и итоговый файл в правильном разрешении.

#### **Метапредметные:**

Умение самостоятельно определять цели своего обучения, ставить и формулировать для себя новые задачи в учебной и познавательной деятельности, развивать мотивы и интересы своей познавательной деятельности. Возможность применять полученные знания и навыки при создании презентаций и компьютерной верстки дизайнерских продуктов в процессе обучения и дальнейшей трудовой деятельности.

#### **Личностные.**

-Соблюдение норм и правил поведения, принятых в образовательном учреждении;

- -Участие в общественной жизни образовательного учреждения;
- -Способность делать осознанный выбор направления профильного образования;
- Личностный рост в творчестве

#### **Организационно-педагогические условия реализации программы.**

#### **Язык реализации программы:** образовательная деятельность осуществляется на государственном языке РФ – русском. **Форма обучения:** очная

#### Особенности реализации программы

Занятия по программе, теоретические и практические (лекции, презентации, игры, мастер-классы, информационные видеоролики) могут быть реализованы в дистанционной форме посредством видеоконференций в программе Zoom, социальных сетей «В контакте» и Telegram, просмотра учебных видеороликов на платформе Rutube.

#### **Условия набора в коллектив и формирования групп**

Программа рассчитана на возраст 12-17 лет. В учебную группу принимаются все желающие учащиеся 6 класса и старше. Это обусловлено тем, что для обучения данному предмету необходим определенный объем знаний школьной программы. Учащиеся должны уметь вычислять проценты и пропорции, иметь представления о геометрии пространства, быть знакомыми с основами физики, а также способными пользоваться справочной литературой. Количество обучающихся в группе 15.

#### **Формы организации и проведения занятий**

Лекционные занятия допускают работу сразу всего коллектива, во время практических занятий возможно деление на группы. Программой предусматриваются как аудиторные, так и внеаудиторные, в т.ч. самостоятельные, занятия, которые проводятся по группам или индивидуально.

#### Формы проведения занятий

Основной формой организации деятельности является учебное занятие. Занятие может быть построено как традиционно, так и в более нестандартных формах таких как: выставка, защита проектов, игра, конкурс, лекция, мастер-класс, творческая мастерская, и др.

#### **Материально-Техническое оснащение:**

- Компьютерный класс, объединенный в сеть с возможностью выхода в Интернет; -Сканер;

-цифровой фотоаппарат;

- Монитор большого формата для презентаций (или мультимедиа проектор)
- -Графический планшет с пером.

Отдельные столы или отдельный кабинет для проведения занятий с художественными материалами. Программное обеспечение:

- Операционная система Windows10 pro

- GIMP (RUS), STIGZ

- Бумага белая
- -Бумага (цветная, для черчения)
- -Краски
- -Кисти
- -Карандаши
- -Наглядные пособия

-Методические пособия

# **УЧЕБНЫЙ ПЛАН**

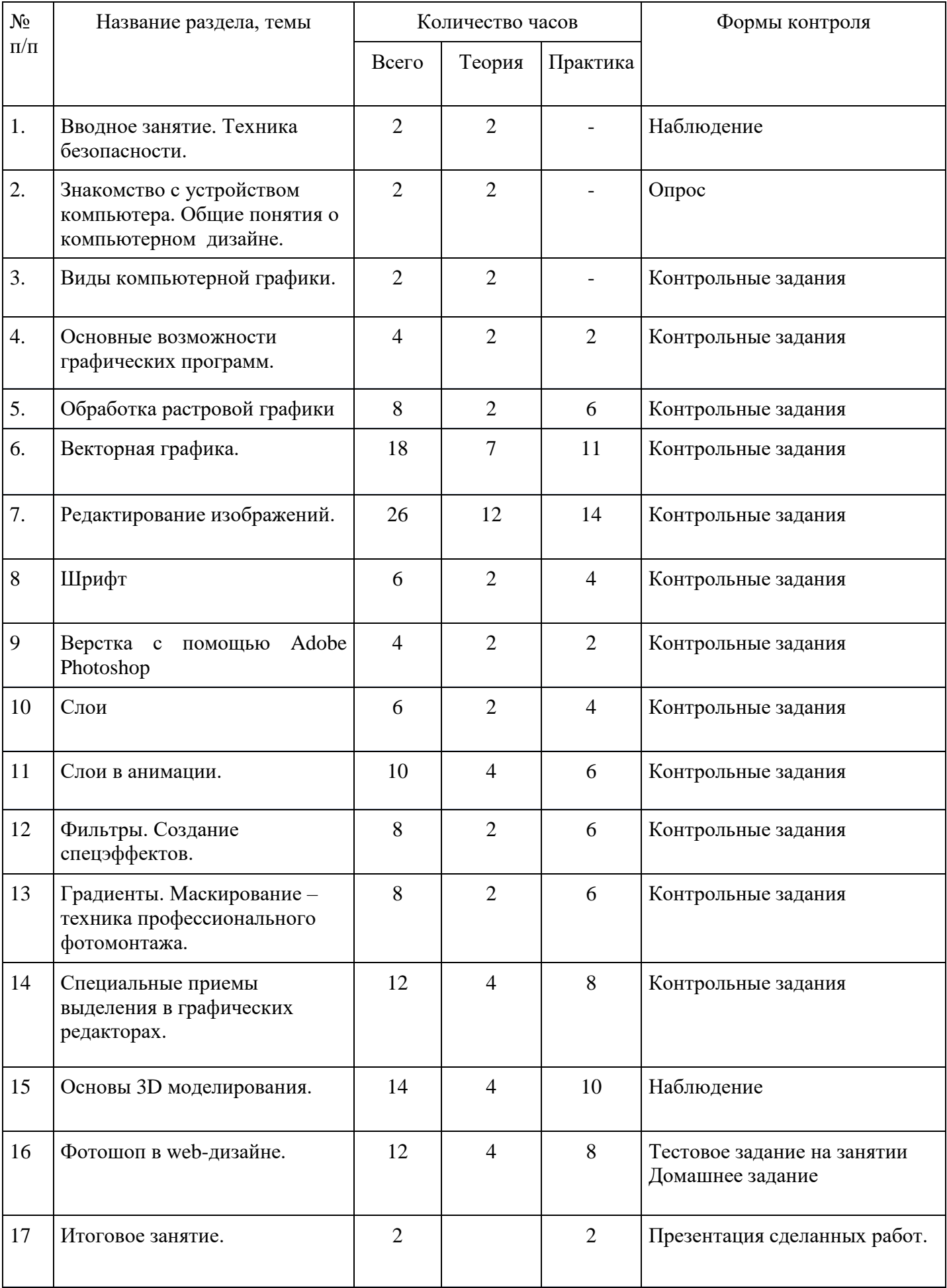

# **КАЛЕНДАРНЫЙ УЧЕБНЫЙ ГРАФИК.**

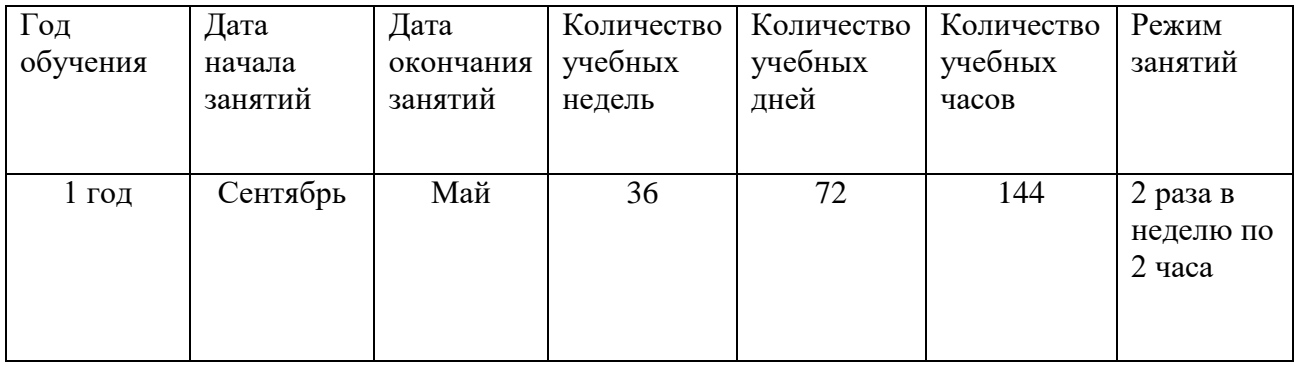

#### **Рабочая программа.**

Программа обучения включает в себя изучение устройства и функционирование графических редакторов базового уровня. Изучение понятий композиция, кадр, сюжет. Создание простых цифровых рисунков и коллажей.

Задания разработаны таким образом, что дети начинают овладевать знаниями работы в программе от более простых к более сложным, постоянно закрепляя полученную информацию во время уроков и дома. Это дает возможность детям лучше запомнить информацию и применять полученные навыки в последующих работах, что, в свою очередь, улучшает качество работ и уменьшает время их выполнения. В конце каждого изученного раздела делается итоговая работа которая показывает чему научился ребенок за определенный период. На занятиях дети получают практические навыки работы с компьютером и графическими программами.

 В конце первого года обучения обучающиеся овладевают базовыми знаниями компьютерного редактирования цифровых изображений с применением графических редакторов.

### **ЗАДАЧИ:**

### **Обучающие**

1. Приобретение навыков создавать и обрабатывать рисунки с использованием графических редакторов.

2.Включение учащихся в практическую деятельность

3.Развитие мотивации к сбору информации

#### **Развивающие**

1.Развитие деловых качеств, таких как самостоятельность, ответственность, активность, аккуратность.

2.Развитие творческой деятельности, и возможности использовать знания, полученные при работе с техникой в новых видах деятельности.

3.Развитие у учащихся навыков критического мышления.

4. Раскрытие креативных способностей.

5. Привитие интереса к искусству, дизайну, 3D моделированию

#### **Воспитательные**

1.Формирование потребности в саморазвитии

2.Формирование активной жизненной позиции

3. Воспитание художественно-эстетического восприятия окружающего мира.

# **ПЛАНИРУЕМЫЕ РЕЗУЛЬТАТЫ.**

#### **Предметные:**

К концу обучения учащийся должен уметь самостоятельно ориентироваться в современных графических программах, не бояться использовать неизвестные графические программы, уметь преобразовывать фото в цифровое изображение, редактировать фото без заметных мазков, точек, шумов. Уметь создавать простой коллажный рисунок. Уметь рисовать 3D объекты. Сохранять проект и итоговый файл в правильном разрешении.

#### **Метапредметные:**

Умение самостоятельно определять цели своего обучения, ставить и формулировать для себя новые задачи в учебной и познавательной деятельности, развивать мотивы и интересы своей познавательной деятельности. Возможность применять полученные знания и навыки при создании презентаций и компьютерной верстки дизайнерских продуктов в процессе обучения и дальнейшей трудовой деятельности.

#### **Личностные.**

-Соблюдение норм и правил поведения, принятых в образовательном учреждении;

-Участие в общественной жизни образовательного учреждения;

-Способность делать осознанный выбор направления профильного образования;

- Личностный рост в творчестве

#### **Содержание программы**

1. **Вводное занятие.** Знакомство с коллективом. Введение в программу, настройка рабочего пространства.

**Формы контроля**: наблюдение, опрос.

2. Знакомство с устройством компьютера.

Теория. Инструктаж по технике безопасности. Правила работы на компьютере. Особенности работы с графикой.

**Формы контроля**: наблюдение, опрос.

3. Виды компьютерной графики.

Теория. Понятие Растровая, понятие векторная, понятие фрактальная. Разрешение изображения и его размер. Типы графических файлов. **Формы контроля**: контрольные задания

4. Основные возможности графических программы

Теория. Какие бывают графические программы? функции Adobe Photoshop, функции Adobe Lightroom. Функции GIMP.

Практика. Включение компьютера. Настройка рабочего интерфейса. Создание папки. Знакомство с программами. Практическое задание

**Формы контроля**: контрольные задания

5. Обработка растровой графики

Теория. Типы цифровых изображений, Разрешение и размер файла. создание коллажей, реставрация фото. Факторы качества изображения.

Практика. Загрузка фотографий в программу. Инструмент прозрачность, изменение размера файла, выполнение задания.

**Формы контроля**: контрольные задания

6. Векторная графика.

Теория. Работа с векторной графикой. Деформация, заливка автофигур, создание своих фигур Практика. создание подробного рисунка с помощью векторной графики. **Формы контроля**: контрольные задания

7. Редактирование изображений.

Теория. Изменение геометрии, цвета.

Практика. Вращение перспективных осей, подбор цветов, инструмент пипетка, задание. **Формы контроля**: контрольные задания

8. Шрифт

Теория. использование шрифтов в мультимедиа Практика. Наложение шрифтов на изображение. Создание объявлений, банеров. **Формы контроля**: контрольные задания

9. Верстка с помощью Adobe Photoshop. Теория. Основы верстки печатных изданий с помощью программы фотошоп. Практика. Создание пробной верстки отрывка из своей любимой книги. **Формы контроля**: контрольные задания

10. Слои Теория. Прозрачности слоёв. Наложение слоёв. Деформация слоёв. Практика. Работа со слоями в программе. Задание горы **Формы контроля**: контрольные задания

11. Слои в анимации.

Теория. Использование в статическом изображении и анимации. Элементы изображения. Виды анимации.

Практика. Набор кадров. Создание слоев. Движущаяся картинка. Набор движущихся картинок.

**Формы контроля**: контрольные задания

12. Фильтры. Создание спецэффектов.

Теория. Понятие фильтр. История появления. Применение фильтров. Практика. Галерея фильтров. Тестирование инструментов создающих эффекты. Создание своего фильтра и наложение его на изображение. **Формы контроля**: контрольные задания

13. Градиенты. Маскирование. Техника профессионального фотомонтажа.

Теория. Инструмент градиент. Функции. Что такое фотомонтаж?

Практика. Создание градиентов на изображении. Создание масок и работа в них. Создание коллажа.

**Формы контроля**: контрольные задания

14. Специальные приемы выделений в графических редакторах.

Теория. Прямоугольная область. Лассо. Волшебная палочка. Умная кисть.

Практика. Учащиеся самостоятельно выполняют работу, которая будет отражать уровень полученных знаний и навыков. Форма представления на выбор: презентация художественных и компьютерных работ, объединённых по теме.

**Формы контроля**: наблюдение

15. Основы 3D моделирования.

Теория. Применение 3D в оформлении графических работ. Практика. Выполнение задания по созданию 3D объекта **Формы контроля**: тестовые задания

16. Фотошоп в web-дизайне.

Теория. Основы web-графики.

Практика Создание простого сайта, умение наполнять сайт информацией, оформление и настройка интерфейса.

**Формы контроля**: тестовые задания

17. Итоговое занятие. Практика. Презентация сделанных работ. Беседа. Перспективы. **Формы контроля**: тестовые задания

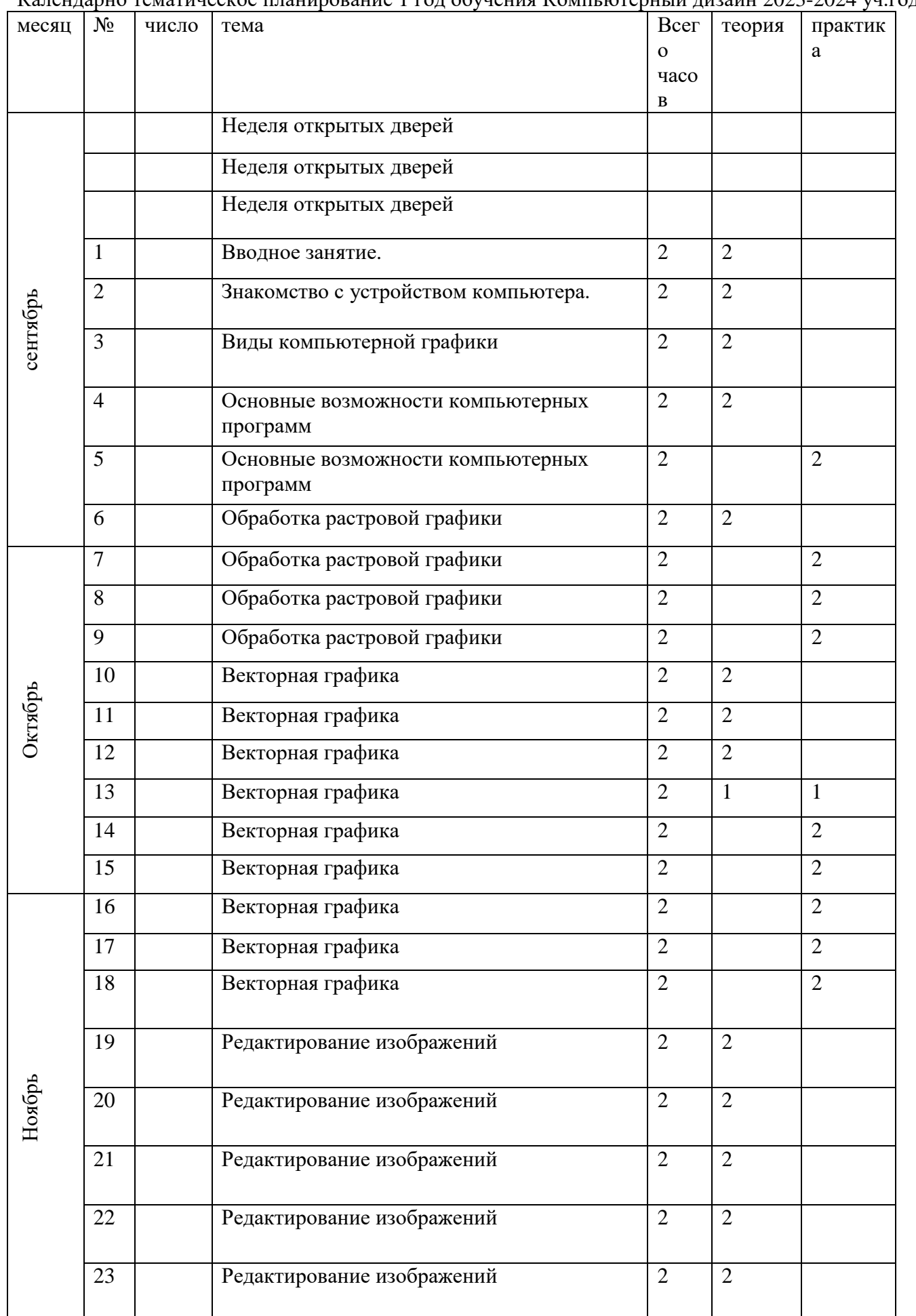

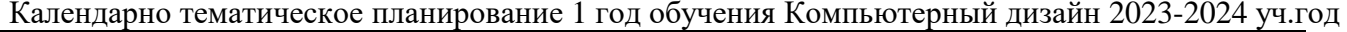

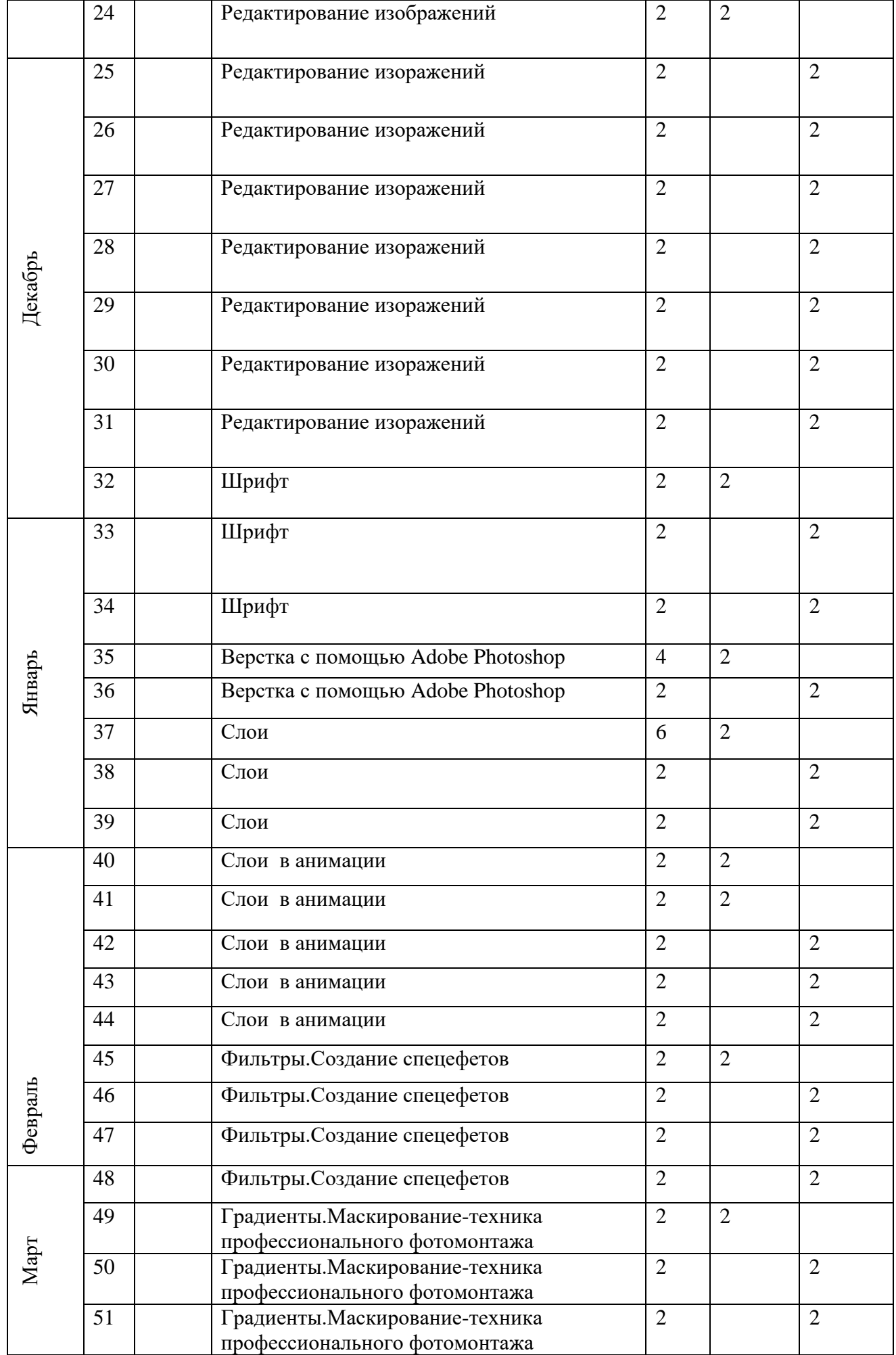

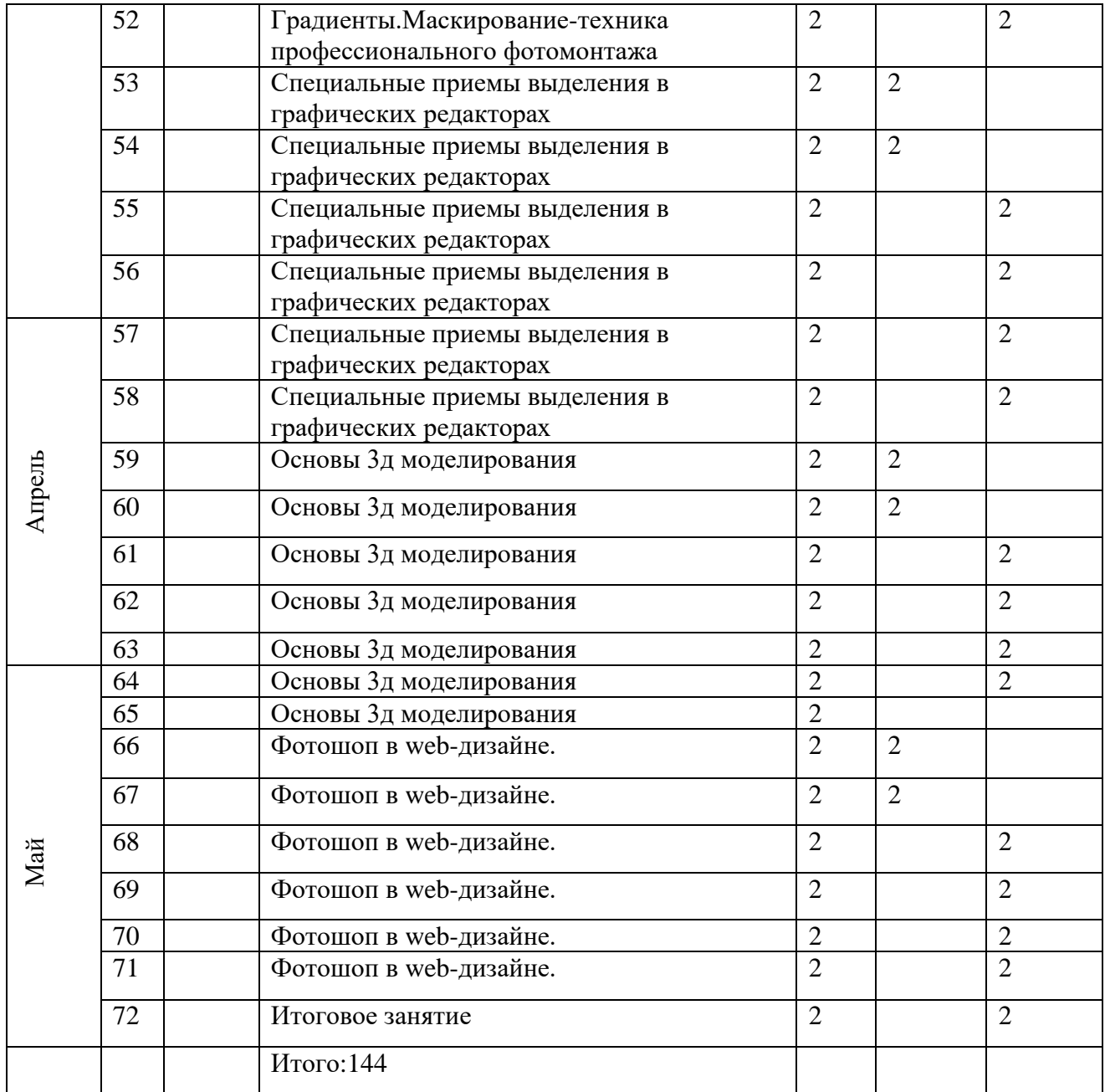

# **Методические и оценочные материалы.**

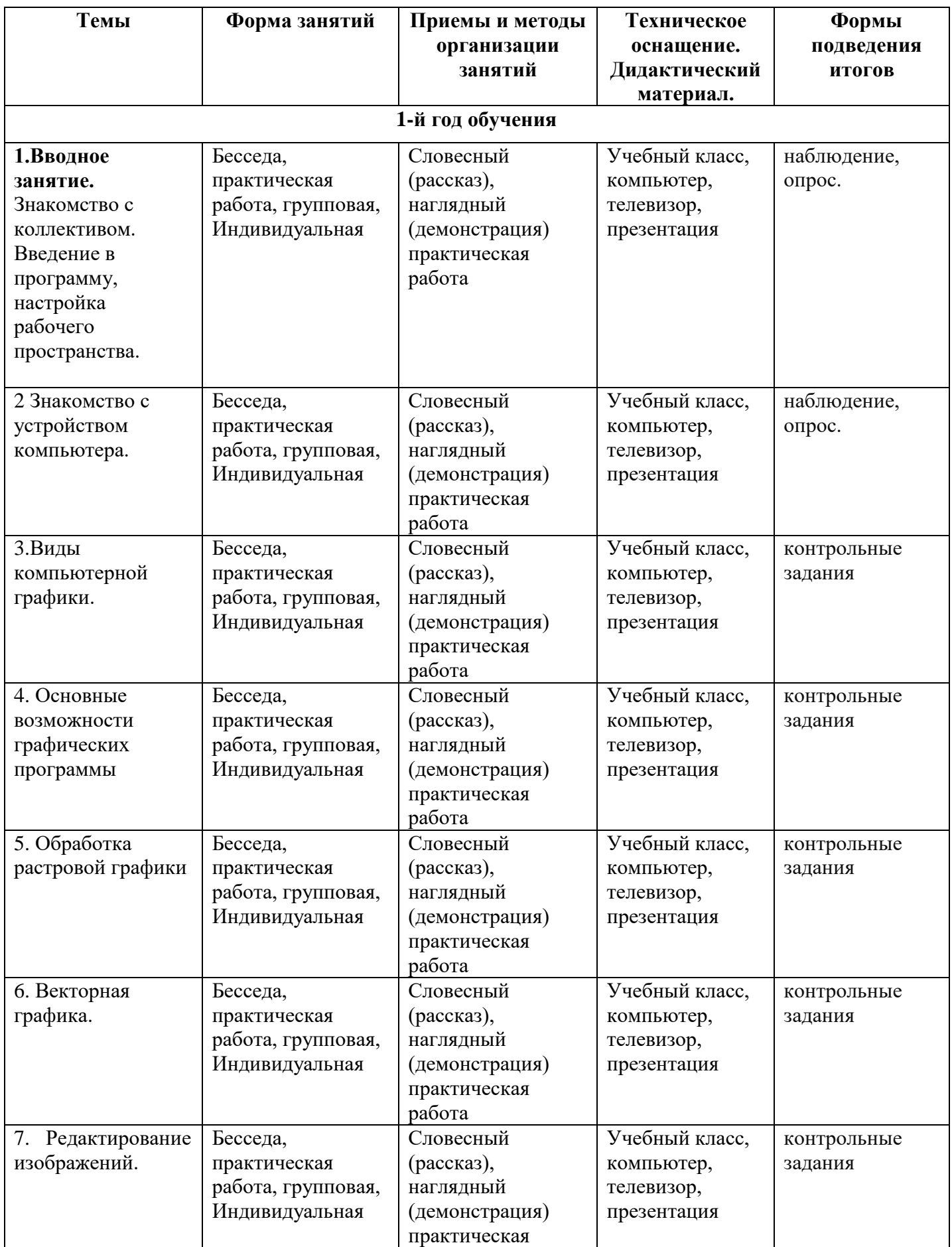

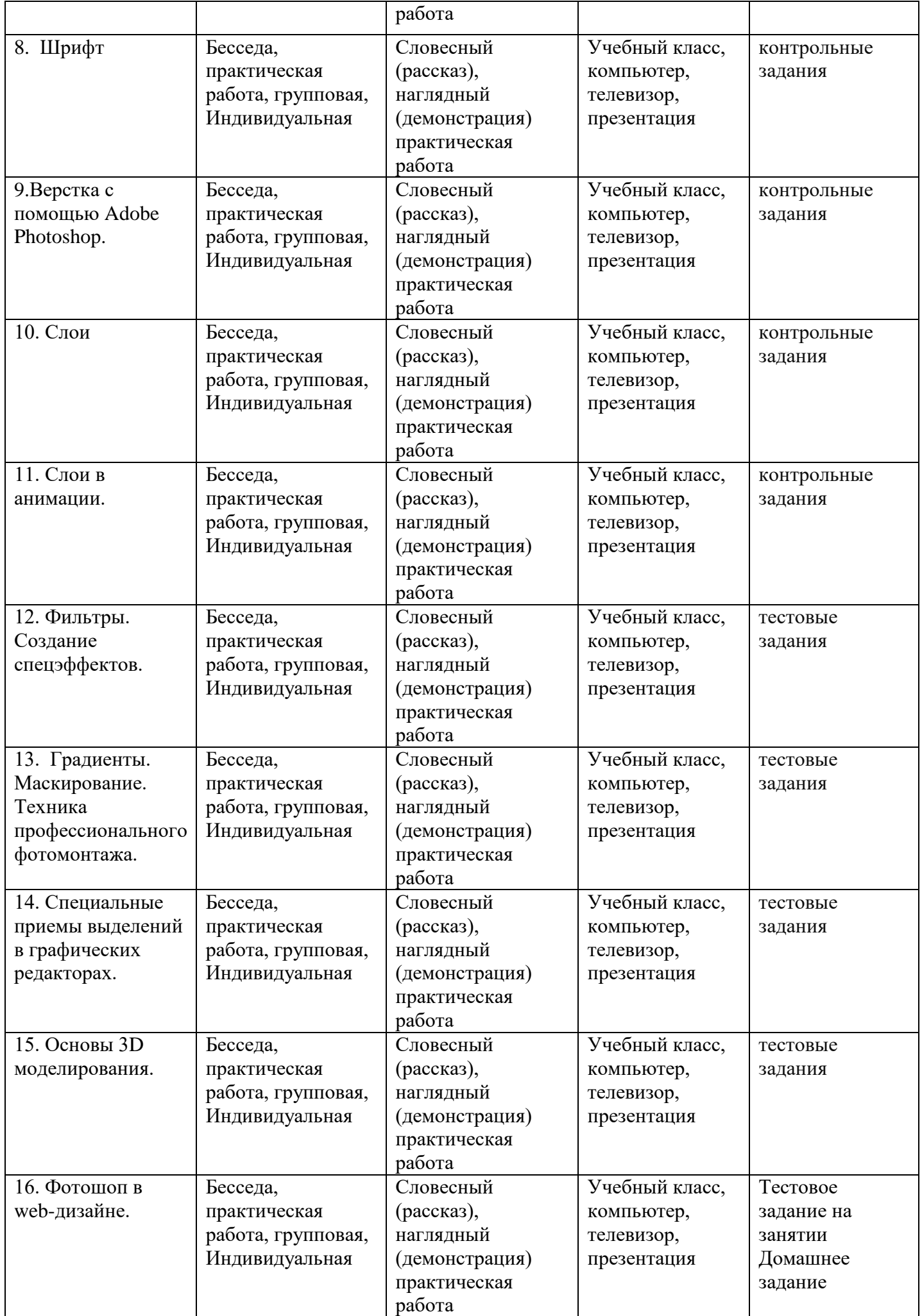

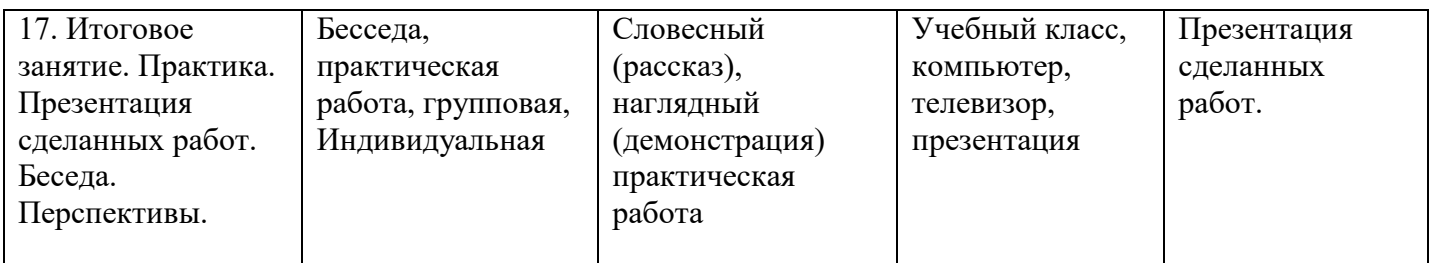

По каждой учебной теме педагогом демонстрируются наглядные пособия – фотографии, либо презентации, либо видеофильм. Проводится беседа.

На первом году обучения практические задания выполняются по образцу, предложенному педагогом. На втором году выполнение практических заданий носят рекомендательный характер. Результаты работы по каждой теме первого года обучения оформляются в виде мультипликата или рисунков раскадровки. А на втором году обучения в виде полноценного мультфильма. На первом и втором году обучения проводятся тематические игры.

Не менее одного раза в год студия участвует в кинофестивалях и конкурсах, проводимых другими организациями.

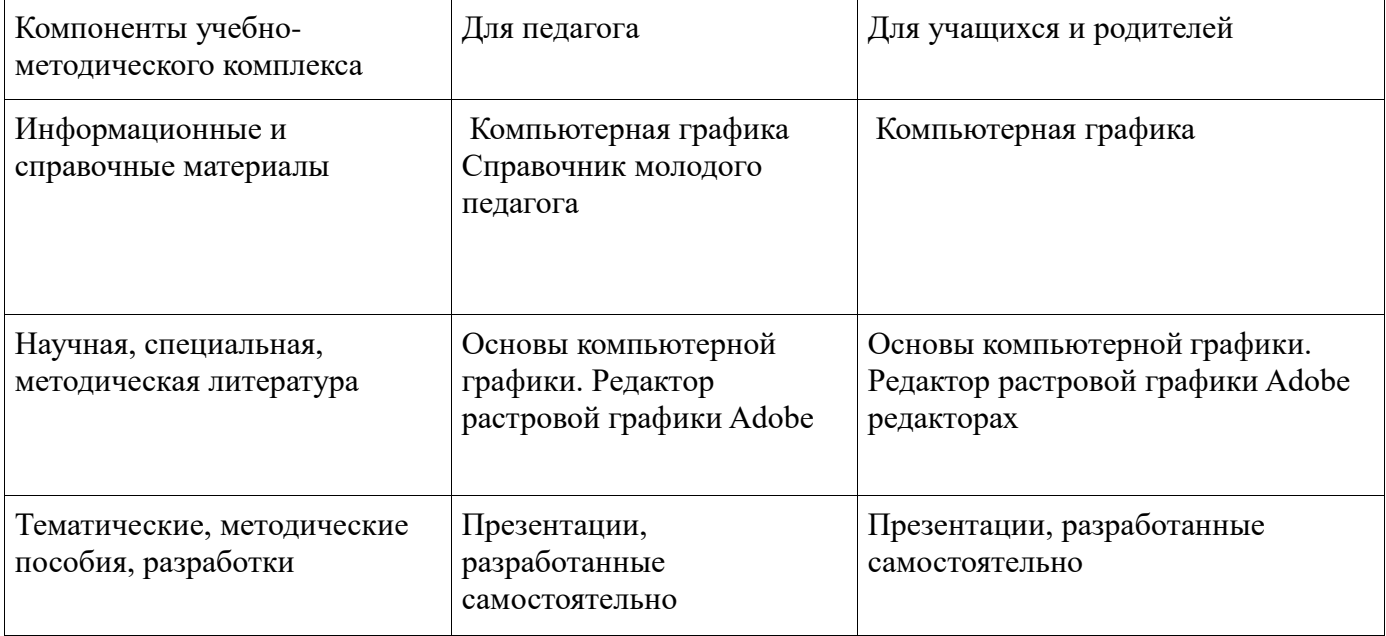

# **УЧЕБНО-МЕТОДИЧЕСКИЙ КОМПЛЕКС**

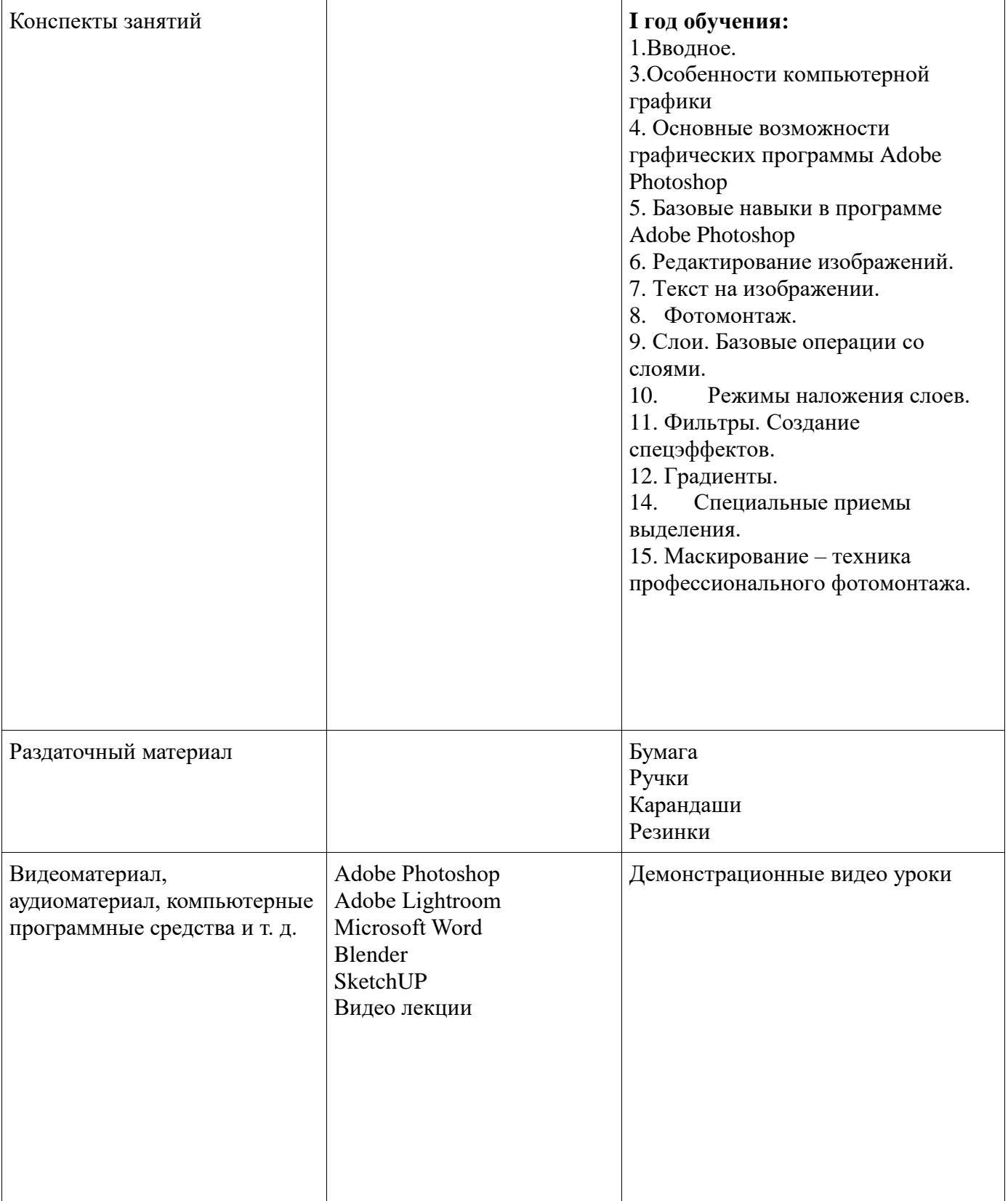

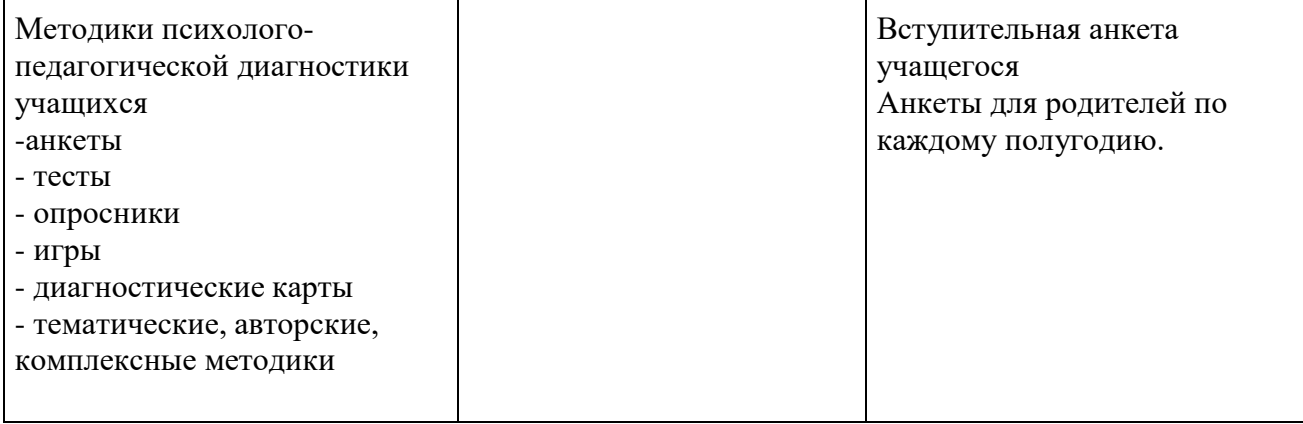

Материалы по работе с детскими коллективом

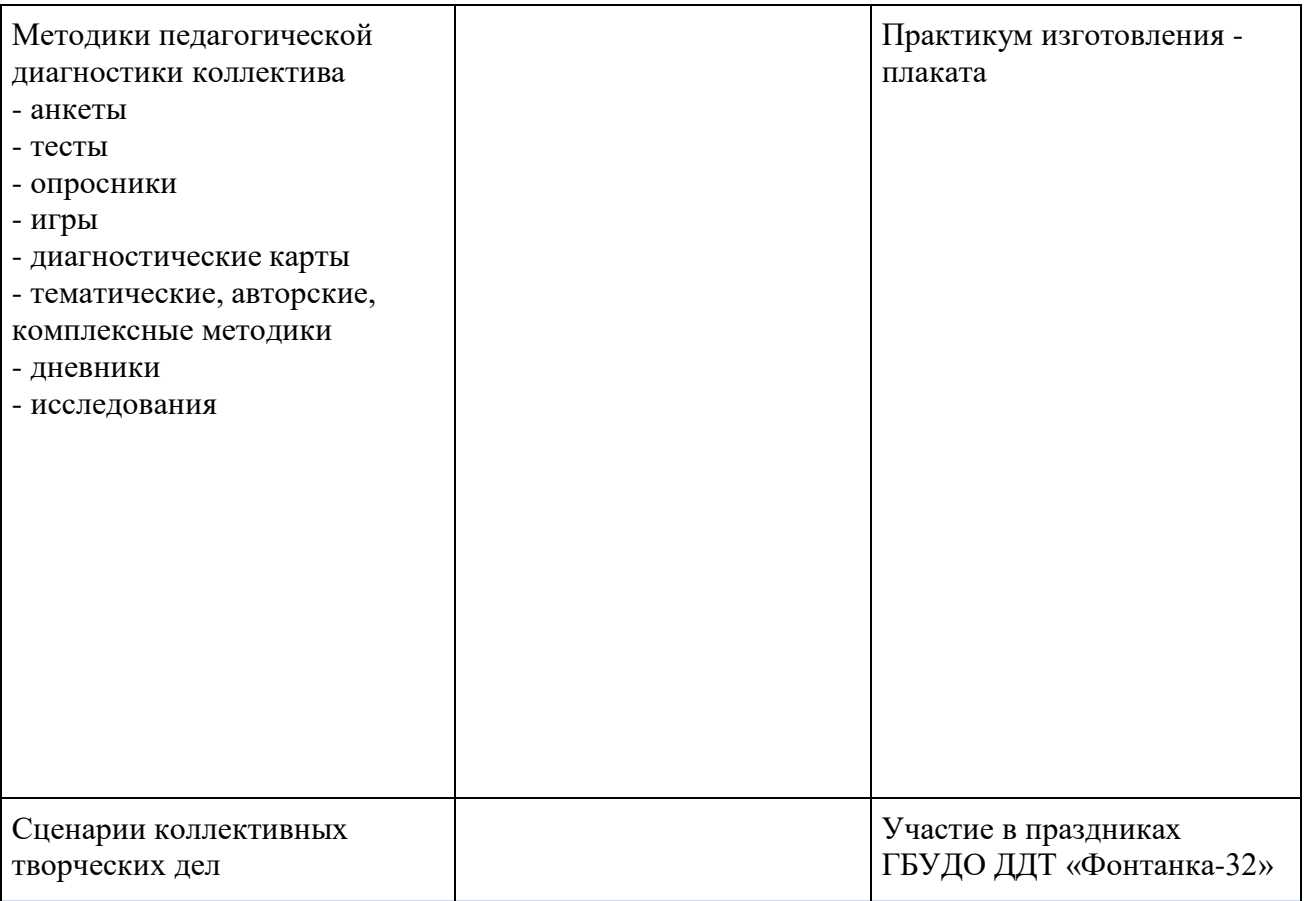

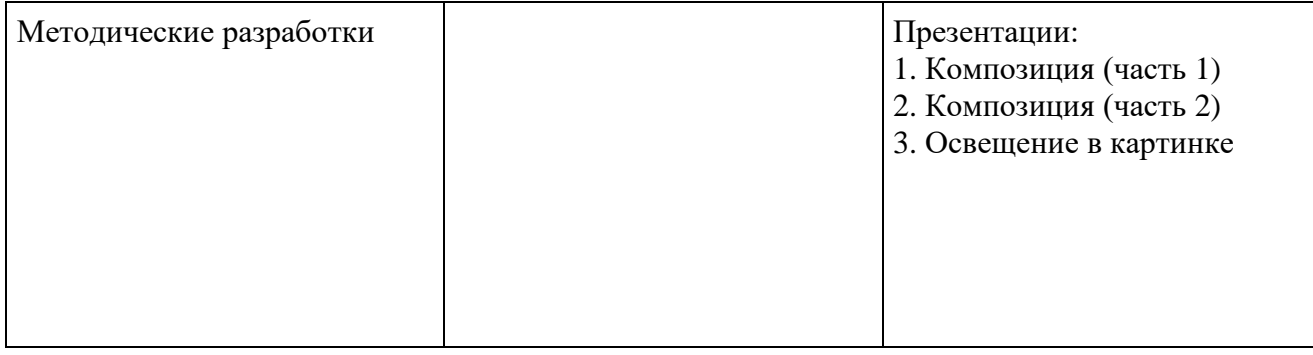

Два раза в год проводится информационная оценка освоения учащимися программы обучения. Основная цель – проверка уровня усвоения материала и корректировка при необходимости методов и средств преподавания материала.

# **ИНФОРМАЦИОННЫЕ ИСТОЧНИКИ.**

1.Алексеев А. П. Введение в WEB-дизайн : учеб. пособие / А. П. Алексеев. – М. : СОЛОН-ПРЕСС,  $2008. - 184$  c.

2. Гасанов Э. В. Практикум по компьютерной графике. Ч. 2. AdobePhotoshop / Э. В. Гасанов, С. Э. Гасанова. – М. : ТЕИС, 2012. – 149 с.

3. Замошникова Н. Н., Холмогорова Е. И. Основы компьютерной графики. Редактор растровой графики AdobePhotoshop : учеб. пособие / сост.– Чита : ЗабГГПУ, 2012 – 170 с.

4.Маргулис. Д «Photoshop для профессионалов. Классическое руководство по цветокоррекции»/РТВ медиа.

5.Мухина В. С. Возрастная психология: феноменология развития, детство, отрочество: учебник для студ. ВУЗов.- М.: издательский центр «Акадмия», 1999

6.Некрасова-Каратеева О.Л. Этот удивительный мир предметов: образовательная программа «Путь в изобразительное искусство»: учеб. пособие. СПб. : ГРМ, Студия НП-Принт, 2010.- 248 с.

7.Некрасова, М. А. Народное искусство как часть культуры: теория и практика / М. А. Некрасова. – М.: Изобразительное искусство, 1983. – 343с.

8. Петровский А. И. AdobePhotoshop 6.0: Трюки в дизайне изображений / А. И. Петровский. – М. : Изд-во Майор, 2001 – 173 с. : ил. – (Мой компьютер). – Библиогр.: с. 166-168.

9. Роббинс Дж. Н. Web-дизайн : справочник / Дж. Н. Роббинс ; [пер. с англ. В. Казаченко и др.]. – 3-е изд. – М. : КУДИЦ-пресс, 2008. – 788 с. : ил. Шифр РНБ: 2007-7/6662

10. Стейплз Т. Практикум по AdobePhotoshop CS и ImageReady CS для Web-дизайна: Hands-

Ontraining / Т. Стейплз, Л. Вайнман ; [пер. с англ. И. В. Берштейна]. – М. : Вильямс, 2005 – 818 с.

11.AdobePhotoshop 7.0. Компьютерная графика / под ред. С. Г. Мельниченко. – М. : СПАРРК, 2003 – 363 с. : ил.

# **Список литературы для детей:**

1. Солодчук В. Чего не может AdobePhotoshop? // Мир ПК. – 2004. – № 2. – C. 148-153.

2. Тучкевич Е. Самоучитель AdobePhotoshop CS5, изд. БХВ-Петербург, 2012г.

3. Adobe® Photoshop® CS : офиц. учеб, курс : [пер. с англ. ]. —М. : Изд-во ТРИУМФ, [2004]. - 576 с.: ил. -(Серия "Официальный учебный курс"). —Доп. тит. л. англ.

# **ИНФОРМАЦИОННАЯ КАРТА ОСВОЕНИЯ УЧАЩИМИСЯ ОБРАЗОВАТЕЛЬНОЙ ПРОГРАММЫ.**

Название программы Дизайн и компьютерная графика

ФИО педагога Соколова Вера Сергеевна Год обучения по программе №группы**\_\_\_**

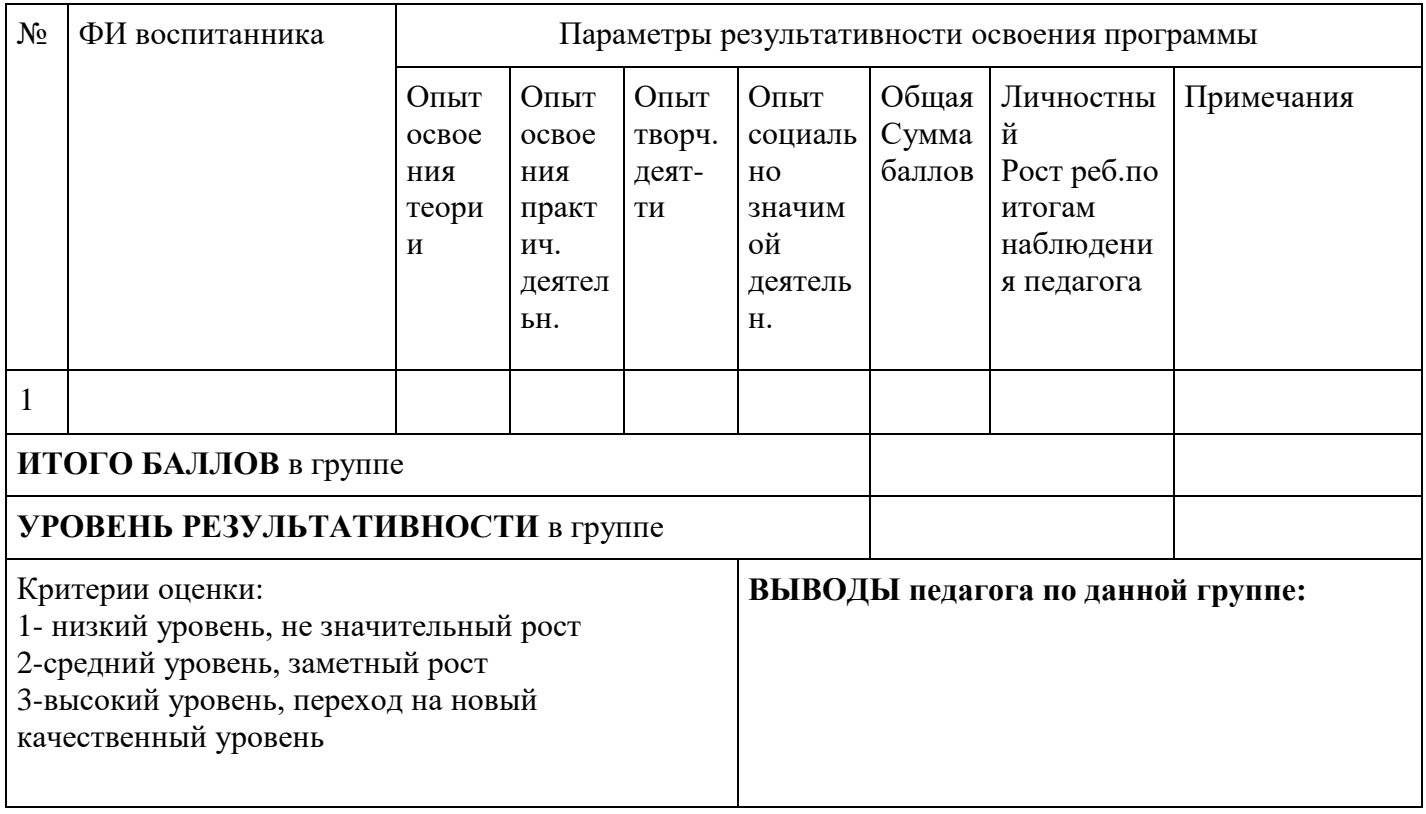

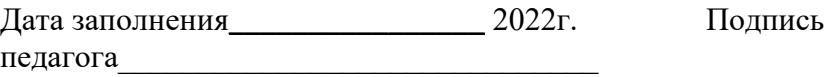